# Programare orientată pe obiecte – Seria CC Design patterns – Laborator 12

Mihai Nan – [mihai.nan@upb.ro](mailto:mihai.nan@upb.ro)

Anul universitar 2020 – 2021

## **1 Design patterns**

## **1.1 Prezentare generală**

Un sablon de proiectare descrie o problemă care se întâlnește în mod repetat în proiectarea programelor si solutia generală pentru problema respectivă, astfel încât să poată fi utilizată oricând, dar nu în acelasi mod de fiecare dată. Solutia este exprimată folosind clase și obiecte. Atât descrierea problemei cât si a solutiei sunt abstracte astfel încât să poată fi folosite în multe situatii diferite.

Scopul sabloanelor de proiectare este de a asista rezolvarea unor probleme similare cu unele deja întâlnite și rezolvate anterior. Ele ajută la crearea unui limbaj comun pentru comunicarea experientei despre aceste probleme și soluțiile lor.

Cele 4 elemente cheie care definesc un sablon de proiectare sunt următoarele:

- 1. **Numele s,ablonului de proiectare** având în vedere că există multe tipuri de s,abloane de proiectare, este important ca fiecăruia să îi fie aplicat un nume sugestiv, în strânsă legătură cu problema pe care o rezolvă, care să permită identificarea rapidă a acestuia si a documentației aferente.
- 2. **Descrierea situatiei în care poate fi aplicat** este foarte important să știm care sunt situatiile în care putem aplica un sablon de proiectare. De aceea, este nevoie să se prezinte o descriere a problemei și a contextului în care ar putea să apară. Această descriere poate fi realizată din perspective diferite:
	- Ar putea să fie o descriere axată pe aspecte specifice de proiectare, cum ar fi modul de reprezentare a diversilor algoritmi folosind principiile programării orientate pe obiecte.
	- Poate fi realizată o descriere care să contină o ierarhie de clase sau o structură de obiecte care sunt implicate în implementarea s,ablonului de proiectare.
	- Uneori, este important să specificăm o listă de condiții care trebuie să fie îndeplinite pentru a putea aplica sablonul de proiectare. În acest caz, descrierea trebuie să contină această listă de conditii.
- 3. **Descrierea solutiei** descrie elementele care alcătuiesc proiectarea, relatiile, responsabilitătile si colaborările acestora. Este indicat ca solutia să nu contină doar codul complet, ci si o

descriere formală a unei probleme și modul în care o interacțiune generală a conceptelor (clase si obiecte) poate rezolva problema.

4. **Rezultatele s, i consecint,ele utilizării** – reutilizarea codului reprezintă, adesea, un factor esential în programarea orientată pe obiecte, motiv pentru care pentru un sablon de proiectare trebuie să fie prezentate consecintele pe care le au folosirea acestuia asupra flexibilității, extensibilității sau portabilității soluției software.

### **1.2 S, ablonul Builder**

Acest pattern este folosit în restaurantele de tip fast food care furnizează meniul pentru copii. Un meniu pentru copii constă de obicei într-un fel principal, unul secundar, o băutură si o jucărie. Pot exista variații în ceea ce privește conținutul mediului, dar procesul de creare este același. Fie că la felul principal se alege un hamburger sau un cheesburger procesul va fi același. Vânzătorul le va indica celor din spate ce să pună pentru fiecare fel de mâncare, pentru băutură si jucărie. Toate acestea vor fi puse într-o pungă și servite clienților.

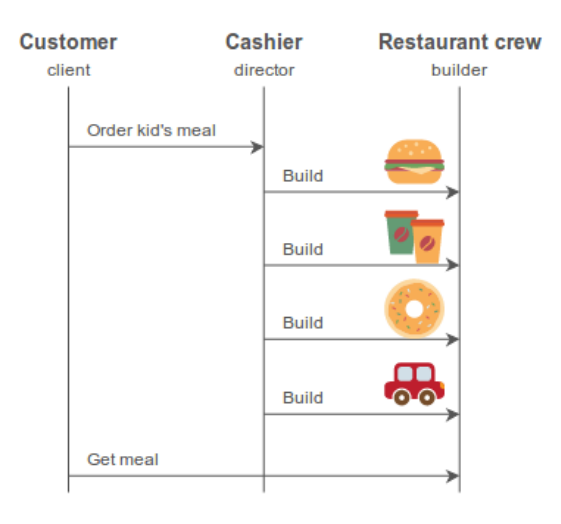

Acest sablon doreste separarea constructiei de obiecte complexe de reprezentarea lor astfel încât acelas, i proces să poată crea diferite reprezentări. **Builder**-ul creează part, i ale obiectului complex de fiecare dată când este apelat și retine toate stările intermediare. Când meniul este terminat, clientul primeste rezultatul de la **Builder**. În acest mod, se obtine un control mai mare asupra procesului de constructie de noi obiecte. Spre deosebire de alte pattern-uri, din categoria *creational*, care creau produsele într-un singur pas, pattern-ul **Builder** construies,te un produs pas cu pas la comanda coordonatorului.

```
public class User {
    private final String firstName; // required
    private final String lastName; // required
    private final int age; // optional
    private final String phone; // optional
    private final String address; // optional
    private User(UserBuilder builder) {
        this.firstName = builder.firstName;
        this.lastName = builder.lastName;
        this.age = builder.age;
        this.phone = builder.phone;
        this.address = builder.address;
    }
```

```
public String getFirstName() {
    return firstName;
}
public String getLastName() {
    return lastName;
}
public int getAge() {
    return age;
}
public String getPhone() {
    return phone;
}
public String getAddress() {
    return address;
}
public String toString() {
    return "User:"+this.firstName+" "+this.lastName+" "+this.age+" "+this.phone+" "+
        this.address;
}
public static class UserBuilder {
    private final String firstName;
    private final String lastName;
    private int age;
    private String phone;
    private String address;
    public UserBuilder(String firstName, String lastName) {
        this.firstName = firstName;
        this.lastName = lastName;
    }
    public UserBuilder age(int age) {
        this \cdot aq = aqe;
        return this;
    }
    public UserBuilder phone(String phone) {
        this.phone = phone;
        return this;
    }
    public UserBuilder address(String address) {
        this.address = address;
        return this;
    }
    public User build() {
        return new User(this);
    }
}
```
}

```
public static void main(String[] args) {
    User user1 = new User.UserBuilder("Lokesh", "Gupta")
                          .age(30)
                          .phone("1234567")
                          .address("Fake address 1234")
                          .build();
    User user2 = new User.UserBuilder("Jack", "Reacher")
                          .age(40)
                          .phone("5655")
                          //no address
                          .build();
}
```
## **2 Exercit, ii propuse**

### **2.1 Singleton – Exercit, iul 1**

Implementati o clasă Catalog care contine o listă cu obiecte de tip Course. Va trebui să vă asigurati că pentru această clasă va putea există o singură instantă care să poată fi accesată din orice clasă a proiectului.

```
public class Catalog {
    // TODO -- Adaugati aici implementarea exercitiului
}
public class Course {
```

```
}
```
#### **2.2 Factory – Exercit, iul 2**

Pornind de la clasa abstractă User, definiți clasele Student, Parent, Assistant și Teacher care vor mosteni clasa User.

```
public abstract class User {
    private String firstName, lastName;
    public User(String firstName, String lastName) {
        this.firstName = firstName;
        this.lastName = lastName;
    }
    public String toString() {
        return firstName + " " + lastName;
    }
}
```
Pentru a putea realiza o instantiere usoară a obiectelor pentru aceste tipuri de clase, veti implementa o clasă UserFactory care va avea o metodă getUser ce va returna un obiect de tip User, folosind proprietătile sablonului de proiectare **Factory**.

## **2.3 Builder – Exercit, iul 3**

Pe baza claselor definite anterior, veti completa implementarea clasei **Course**. În cadrul aplicației noastre, un obiect de tipul Course o să conțină: un nume (de tipul String), un profesor titular, o listă de asistenti, o colectie ordonată cu obiecte de tipul Grade si o listă de studenti. Pentru a putea seta câmpurile unui obiect de tip **Course**, veti folosi sablonul de proiectare **Builder**.

```
public class Grade {
    private Double partialScore, examScore;
    private Student student;
    public Grade() {
        partialScore = 0.0;
        examScore = 0.0;
    }
```

```
public void setPartialScore(Double score) {
    partialScore = score;
}
public void setExamScore(Double score) {
    examScore = score;
}
public Double getTotal() {
    return partialScore + examScore;
}
```
Va trebui să vă asigurați că două obiecte de tip **Grade** vor putea să fie comparate (în functie de punctajul total). De asemenea, va trebui să adăugați în clasa **Catalog** o listă cu obiecte de tip Course.

#### **2.4 Observer – Exercit, iul 4**

Aplicatia noastră le permite părintilor unui student să se aboneze la Catalog pentru a putea primi notificări în momentul în care copilul este notat de către un profesor sau de către un asistent.

Pentru a putea realiza acest lucru, veti folosi sablonul de proiectare **Observer** si veti implementa o clasă  $\text{Notification}$  (stabiliti voi care sunt atributele si metodele din această clasă – este obligatoriu să fie suprascrisă metoda toString).

```
public interface Observer {
    void update(Notification notification);
}
public interface Subject {
    void addObserver(Observer observer);
    void removeObserver(Observer observer);
    void notifyObservers(Grade grade);
}
```
#### **Important**

}

Rămâne să stabiliți voi ce clasă va implementa interfața **Observer** și ce clasă va implementa interfata **Subject**.

#### **2.5 Strategy – Exercit, iul 5**

Fiecare profesor va aplica o politică prin care la sfârșitul semestrului selectează cel mai bun student. Pentru a realiza acest lucru în cadrul implementării, va trebui să folosiți sablonul de proiectare **Strategy**. Veti defini câte o clasă pentru fiecare din următoarele strategii:

1. BestPartialScore – această strategie va selecta studentul care are cel mai mare punctaj în timpul semestrului;

- 2. BestExamScore această strategie va selecta studentul care are cel mai mare punctaj în examen;
- 3. BestTotalScore această strategie va selecta studentul care are punctajul total maxim.

Veți adăuga în clasa Course o metodă cu antetul:

```
// Va returna cel mai bun student, tinand cont de strategia aleasa
,→ de profesor pentru curs
public Student getBestStudent();
```
#### **2.6 Visitor – Exercit, iul 6**

Folosind sablonul de proiectare **Visitor**, vom implementa functionalitatea prin care fiecare asistent o să poată completa notele de pe parcurs ale studentilor, iar fiecare profesor o să poată completa notele de la examen ale studentilor săi. Pentru acest lucru, vom porni de la următoarele 2 interfete: Element și Visitor.

```
public interface Element {
    void accept(Visitor visitor);
}
public interface Visitor {
    void visit(Assistant assistant);
    void visit(Teacher teacher);
}
```
Clasele Assistant si Teacher for implementa interfata Element, iar clasa ScoreVisitor va implementa interfata Visitor. În clasa ScoreVisitor vom avea două dictionare în care sunt stocate notele studentilor pentru examene si pentru parcurs.

- Dictionarul examScores va avea cheia de tip Teacher si valoare de tip listă de Tuple (Student, Numele cursului – ca  $String$ , nota pe care a acordat-o studentului pentru cursul indicat – ca  $Double$ ).
- Dictionarul **partialScores** cu semnificatie similară, dar pentru notele de pe parcurs atribuite de asistenti.

În continuare, se va prezenta implementarea de la care vet, i porni pentru această clasă.

- **TODO1** veti determina toate notele pe care le are de trecut asistentul primit ca parametru de metoda respectivă. Veti verifica dacă pentru o intrare din lista de note există sau nu un obiect de tip Grade pentru cursul indicat corespunzător studentului. Dacă există, atunci se va seta nota de pe parcurs pentru acel obiect, dacă nu există, se va crea un nou obiect **Grade** și se va adăuga cursului.
- **TODO2** veti determina toate notele pe care le are de trecut profesorul primit ca parametru de metoda respectivă. Veți verifica dacă pentru o intrare din lista de note există sau nu un obiect de tip Grade pentru cursul indicat corespunzător studentului. Dacă există, atunci se va seta nota de la examen pentru acel obiect, dacă nu există, se va crea un nou obiect **Grade** și se va adăuga cursului.

De asemenea, în aceste două metode ar trebui să fie apelată și metoda de trimitere a notificărilor din clasa Catalog – metoda notifyObservers.

```
public class ScoreVisitor implements Visitor {
    private HashMap<Teacher, ArrayList<Tuple<Student, String,
    ,→ Double>>> examScores;
    private HashMap<Assistant, ArrayList<Tuple<Student, String,
    ,→ Double>>> partialScores;
    private class Tuple<K, V1, V2> {
        private K key;
        private V1 value1;
        private V2 value2;
        public Tuple(K key, V1 value1, V2 value2) {
            this.key = key;
            this.value1 = value1;
            this.value2 = value2;
        }
        public K getKey() {
            return key;
        }
        public V1 getValue1() {
            return value1;
        }
        public V2 getValue2() {
            return value2;
        }
    }
    @Override
    public void visit(Assistant assistant) {
        // TODO1
    }
    @Override
    public void visit(Teacher teacher) {
        // TODO2
    }
}
```